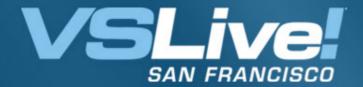

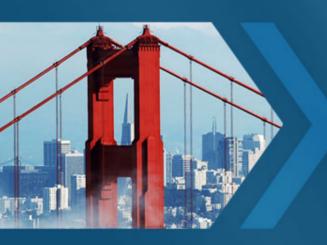

# Workflow Services Using WCF and WF

#### **Michael Stiefel**

President, Reliable Software, Inc.
<a href="https://www.reliablesoftware.com">www.reliablesoftware.com</a>
<a href="https://december.com">development@reliablesoftware.com</a>

Pre-requisites for this presentation:

Basic Understanding of WF
 Basic Understanding of WCF

Level: Intermediate

## Understand Windows Workflow Foundation and Windows Communication Foundation Integration

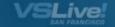

## Why?

Services Encapsulate Business Logic

Workflow Integrates Long Running Business Processes

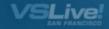

#### What is Different in .NET 3.5?

Possible in Framework 3.0

Declarative Model in Framework 3.5

Basis for future integration

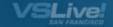

#### **New Framework 3.5 Features**

Send and Receive Activities

New WCF Context Bindings

New WCF Projects and Templates

System. Workflow Services assembly

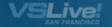

## **Key Concepts**

Set up the workflow infrastructure inside a WCF Host

Send messages to the right instance of a running workflow

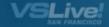

### **Key Technical Concepts**

WCF Extensibility Points

Workflow Context flows with service call

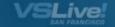

## **WCF Extensibility Points**

Extend or modify WCF runtime Extensibility Points:

Service Host

Service Model

Bindings

Channels

Security

Metadata

**Encoders and Serializers** 

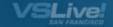

## ContextBindingElement

Create context aware bindings:

WsHttpContextBinding

BasicHttpContextBinding

NetTcpContextBinding

Extends binding to allow context flow Context in SOAP header or HTTP cookie

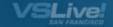

## WF and WCF Dependencies

Workflow uses WCF Extensibility and ContextBindingElement. WCF knows nothing about Workflow.

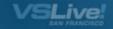

#### **Workflow Context**

Workflow Instance Id

Correlation to the correct instance of a service

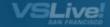

#### **Steps**

**Define Service Interfaces** 

Add Workflow

Write the Host

Endpoints and Behaviors to App.Config

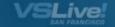

#### **Context Demo**

Receive Activity and Non-WF Client

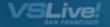

## **Simple Activity Demo**

Send and Receive Activities

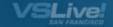

## Receive Activity

#### Processes a service call:

ServiceOperationInfo

ContextToken

CanCreateInstance

Databinding to Parameters and Return Value

Fault Message

Sequential Composite Activity

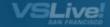

#### ServiceOperationInfo Demo

Contract First Design

Workflow First Design
Interface defined inside of workflow type

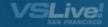

## Receive Activity "Magic"

No Local Services to map services to Workflow Events

No correlations for parallel service waits
Infrastructure builds appropriate workflow
queues and correlations

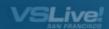

## **Send Activity**

#### Make a service request:

ServiceOperationInfo
ChannelToken
CustomAddress

Associate context with activity

ChannelTokens with the same name and owner are cached

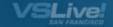

#### WorkflowServiceHost

Derives from ServiceHostBase

WorkflowRuntimeBehavior

Get WorkflowRuntime instance through WorkflowRuntimeBehavior

No IExtension < ServiceHostBase >

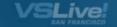

#### **Context Flow Demo**

Coordinated context flow between send and receive activities in separate workflows

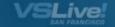

#### **Workflow Conversations Demo**

Context can distinguish among workflow branches

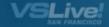

#### **Multiple Service Hosts**

One WindowsServiceHost per workflow

One WorkflowRuntime for each workflow

Contention??
SqlPersistenceService

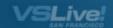

## **Extended Example Demo**

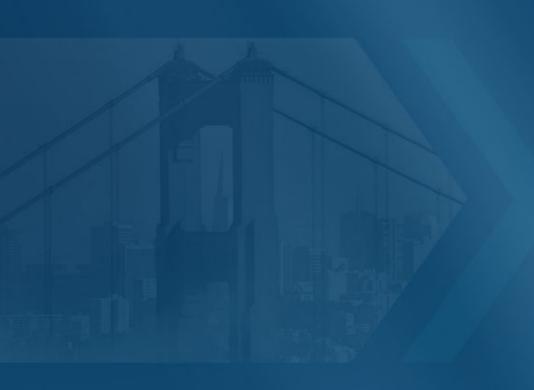

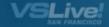

#### **IIS Hosting**

#### WorkflowServiceHostFactory

- Service definition can be a XAML file or type

```
<%@ServiceHost Language="C#" Service="foo.xoml"
Factory="System.ServiceModel.Activation.WorkflowServiceHostFactory"
%>
```

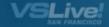

#### **Summary**

WCF and WF Integration Much Easier
Extends Declarative Model
Service Encapsulation of Long Running Business
Processes

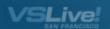